# Download

[Download Google Drive Sync For Mac](https://tiurll.com/1taui3)

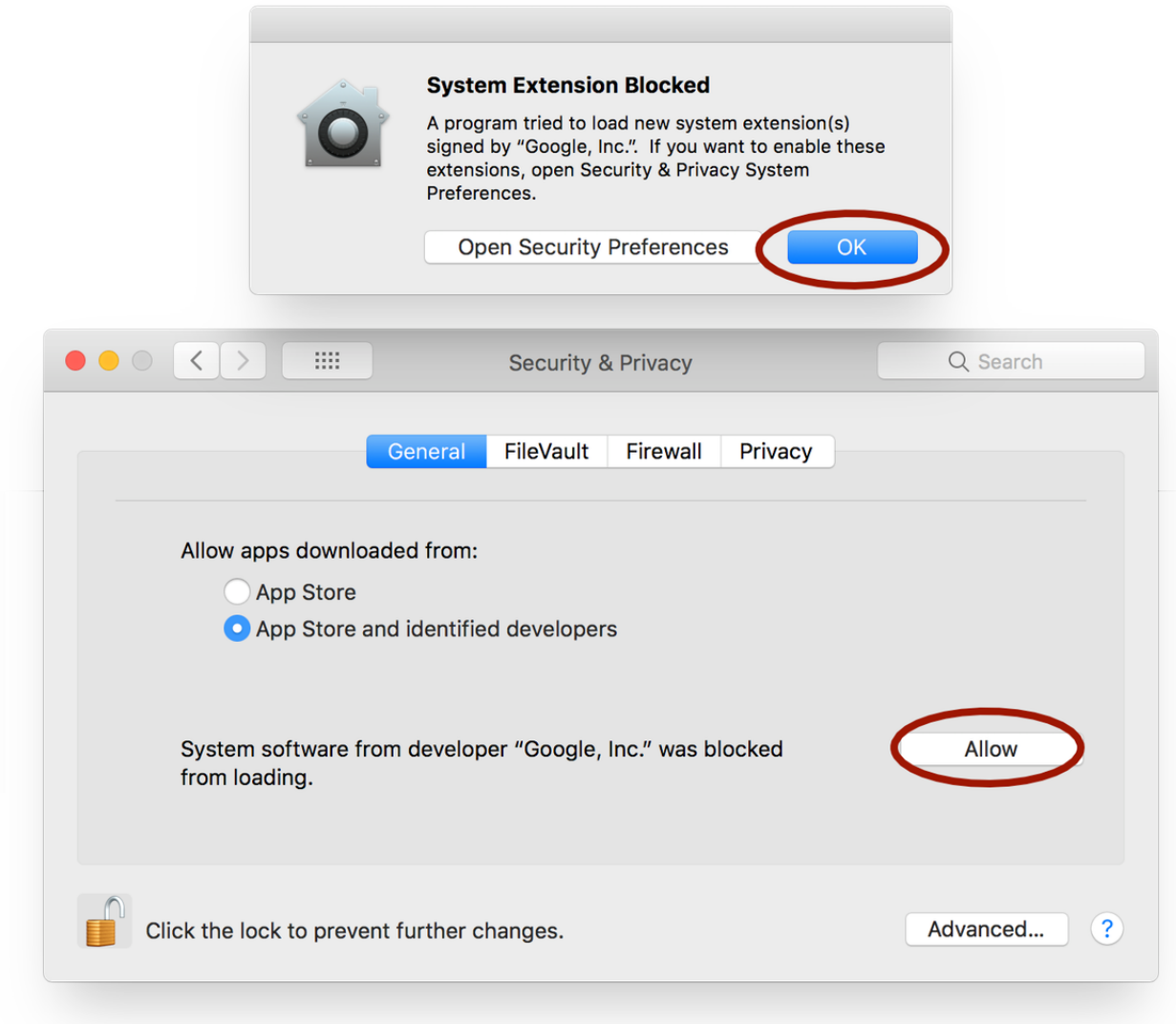

[Download Google Drive Sync For Mac](https://tiurll.com/1taui3)

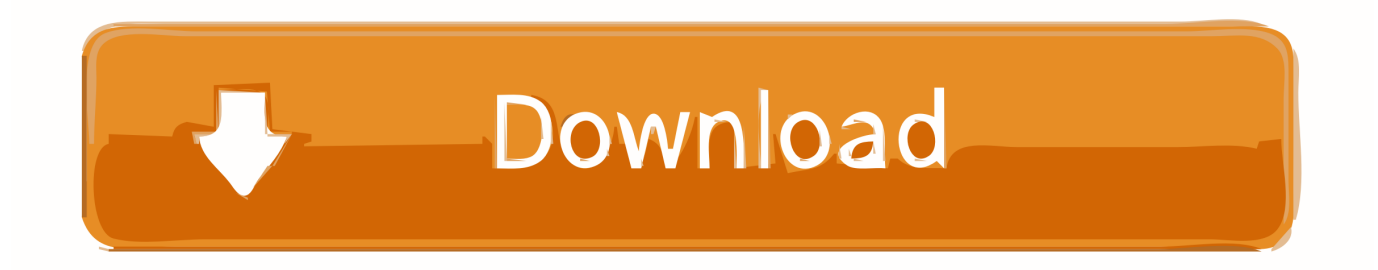

You can use even use Google Drive offline to store documents, change numbers with Google Sheets offline, or add an image to your presentation with Google Slides offline.. Adding the Google Drive app to your desktop will enable you to sync your documents and files from your computer to Google Drive.

- 1. google drive sync
- 2. google drive sync settings
- 3. google drive synchronization error

Best data sync app for Mac Your data synced and secure with ChronoSync Express Google's G Suite has become an incredibly popular collection of productivity apps, similar to Microsoft Office.. DOWNLOAD EXE FILE (RECOMMENDED FOR USERS) This exe file is for installation on Windows ® machines only but you can download it using any operating system.. More importantly, once you've made Chrome the default browser, you can set up your Google Drive to offline sync Google Docs and enable offline editing of Google Docs too.. Changing your default browser is easy (make sure you have Google Chrome installed first):In the Apple Menu, choose System PreferencesSelect the General iconIn the "Default web browser" section, select Google Chrome By switching your default browser, Chrome will launch each time you open a URL on your Mac.

# **google drive sync**

google drive sync, google drive sync mac, google drive sync settings, google drive sync linux, google drive synchronization error, google drive sync multiple accounts, google drive sync not working, google drive sync options, google drive sync vs file stream, google drive sync ubuntu, google drive sync shared folder, google drive sync folders, google drive sync folder on pc [Windows](https://competent-albattani-51c51d.netlify.app/Windows-loader-v221-by-daz.html) [loader v2.2.1 by daz](https://competent-albattani-51c51d.netlify.app/Windows-loader-v221-by-daz.html)

With the Google Backup & Sync app installed on your computer, all the files in your online Google Drive automatically download and sync with the Google Drive folder saved on your computer.. Get the toolkit for offline productiveSetapp is 170+ different ways to stay productive on Mac.. For a free text processor, it's hard to beat Google Docs for Mac and other G Suite products.. When you make edits without internet connectivity, the changes you made will automatically update the next time your device is able to sync with the web. [Credito Rural Da Caixa Economica](https://kumu.io/cittipuhoch/linkredito-rural-da-caixa-economica)

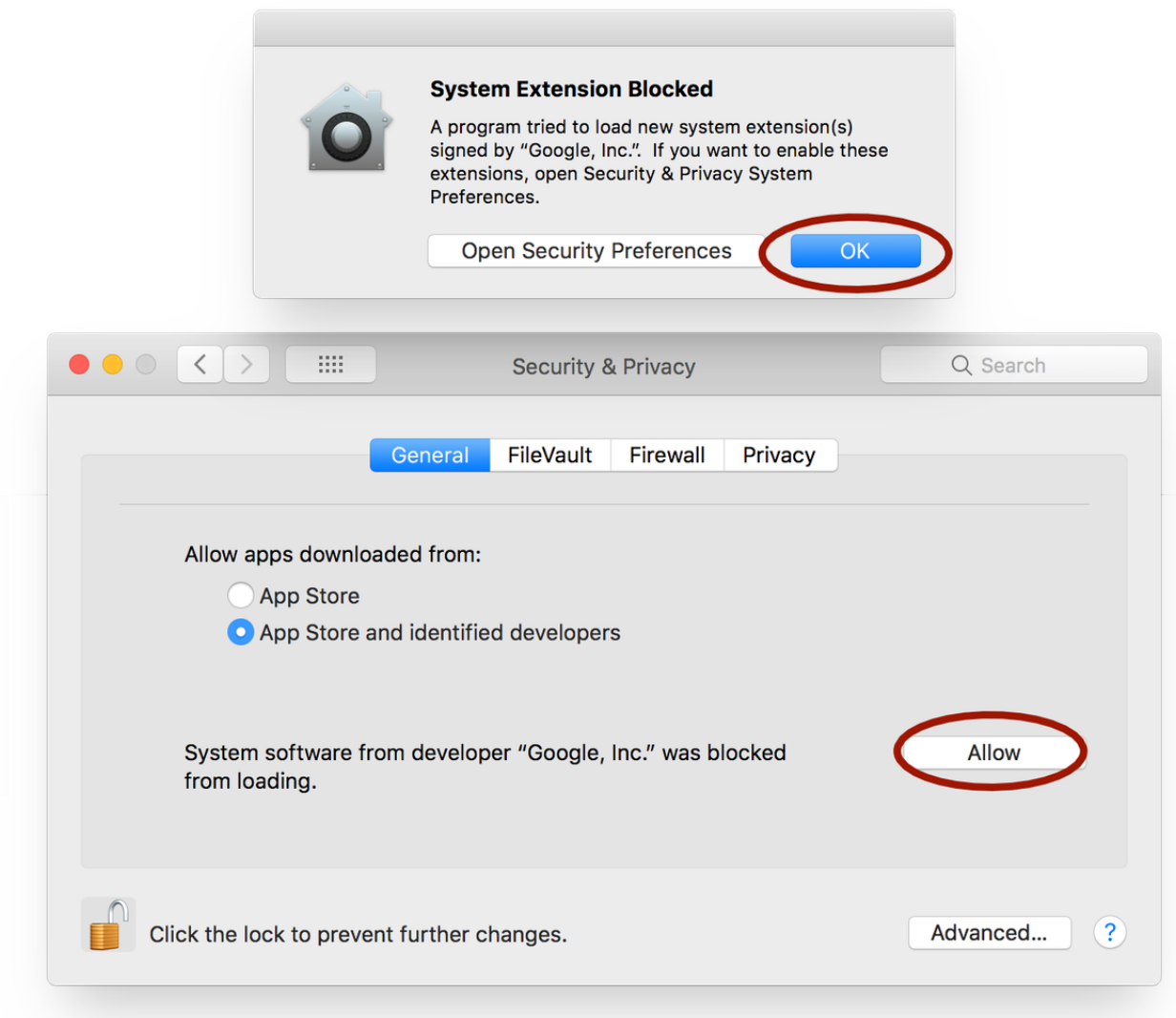

## [Assassin 039;s Creed 3 Patch Download Ubisoft](https://juifreedtegu.mystrikingly.com/blog/assassin-039-s-creed-3-patch-download-ubisoft)

# **google drive sync settings**

## [Lexmark Z2400 Driver For Mac](https://hub.docker.com/r/lienalessbe/lexmark-z2400-driver-for-mac)

 Download GSSMO DOWNLOAD MSI FILE (RECOMMENDED FOR ADMINS) This msi file is for installation on Windows machines only but you can download it using any operating system.. Any changes you make to the files are uploaded, and edits made on other devices update the files on your folder.. If you are logged in to your Google account on an internet browser, you must log out temporarily to. [Pancham Unmixed Lipsticks](https://www.bloglovin.com/@ayaziyer/pancham-unmixed-lipsticks)

# **google drive synchronization error**

## [Драйвер Мыши Oklick 705g](https://priceless-euler-0f9494.netlify.app/--Oklick-705g.pdf)

From offline text editors to backup tools, keep everything in one spotLearn To Offline Sync Google Docs, Sheets, And SlidesAs

Safari is the default browser on Macs, before you can use Google Docs offline, you need to make Google Chrome the default one instead.. You'll always have the latest files… no matter where or who makes them And you can even access the files when you're offline – they update next time you have internet.. You can then use Google Docs without internet and access your most relevant documents for offline viewing and editing.. Without making this change, an offline attempt to open a document, edit Google Sheets offline, or a Google Slides offline file will lead to an error page.. Manage Google Docs Offline extensionOnce Google Chrome is your default, you'll be able to sync your Google Drive files to your Mac using Google Docs Offline extension. b0d43de27c [Python Programming With Microsoft Visual Studio Code For Mac](http://crypenguame.rf.gd/Python_Programming_With_Microsoft_Visual_Studio_Code_For_Mac.pdf)

b0d43de27c

[Autocad lisp copy to clipboard shortcut](https://hub.docker.com/r/dibomepor/autocad-lisp-copy-to-clipboard-shortcut)